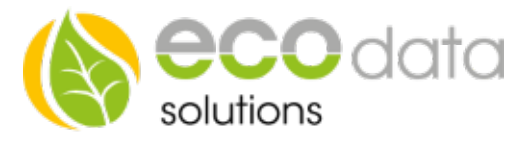

## Heizstab 0-10V – Einbinden Version ohne Temperaturfühler

## (Voraussetzung ist entweder ein Zähler am NVP oder ein Hybridwechselrichter mit SmartMeter)

Das Einbinden eines Heizstabes ist am SmartDog oder über die Web Oberfläche über LIVE-VIEW möglich.

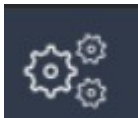

Unter Einstellungen können Sie den Menüpunkt ´Regelungen´ öffnen. Mit der grünen Plus Taste fügen Sie eine neue Regelung hinzu.

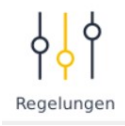

Für die Version mit Temperaturfühler wählen Sie nun "Ausgänge" anschließend "Thyristorsteller 0-10V"

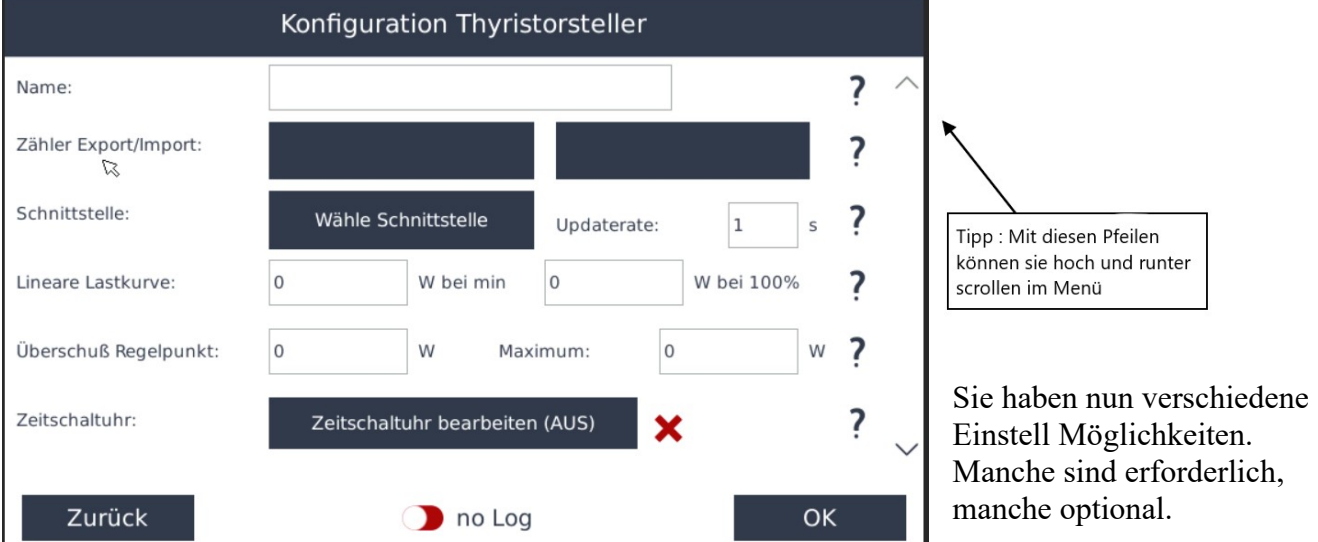

## Erforderliche Einstellungen :

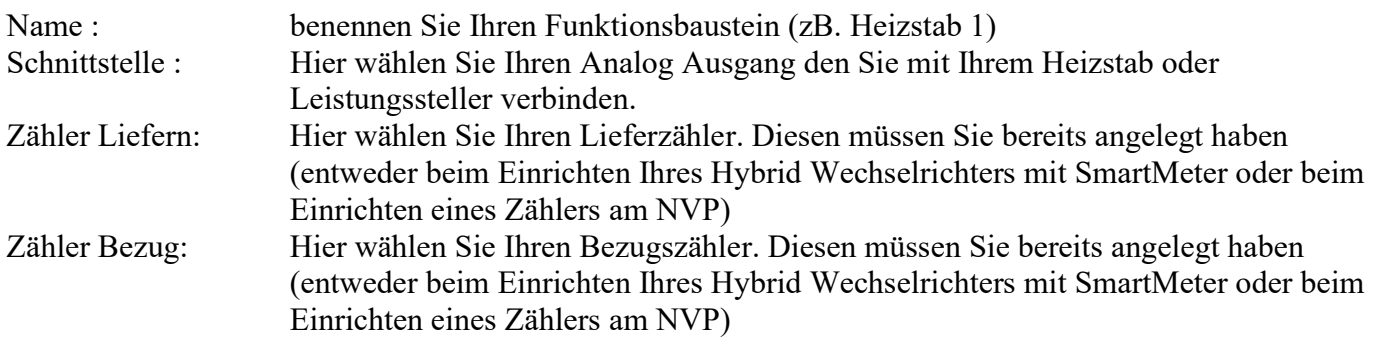

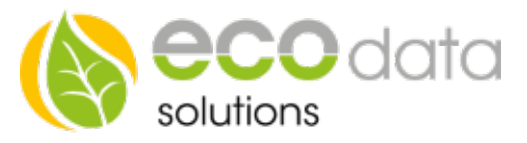

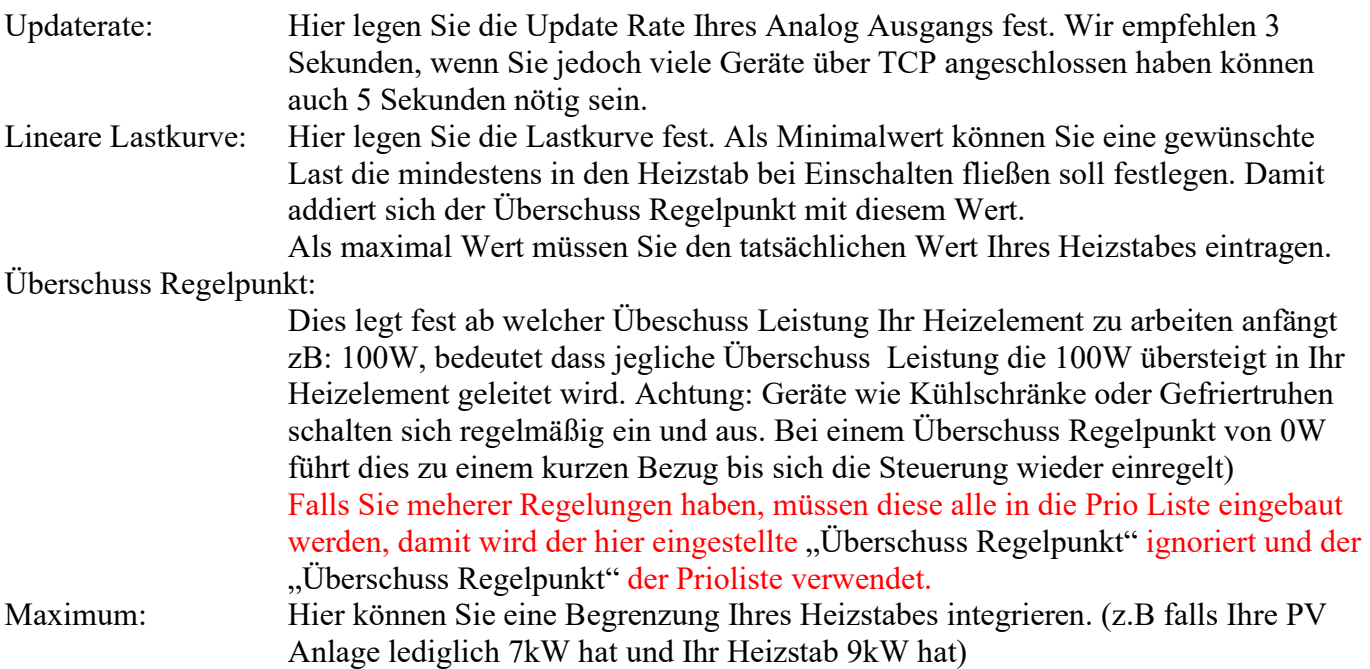

## Hiermit ist die Einrichtung Ihres Heizstabes fertig. Alle weiteren Einstellungen sind optional.

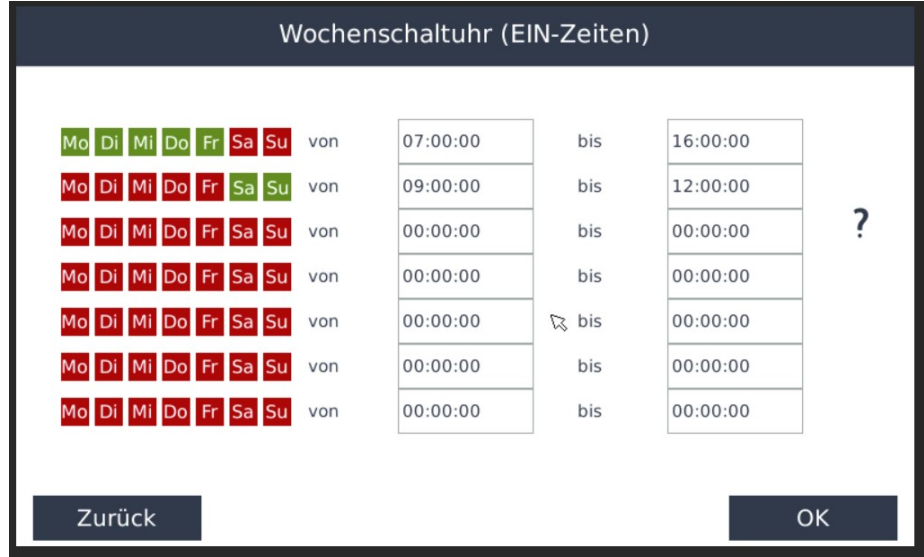

Optionale Einstellungen:

Mit der Wochenschaltuhr können Sie festlegen zu welchen Zeiten heizen erlaubt ist.

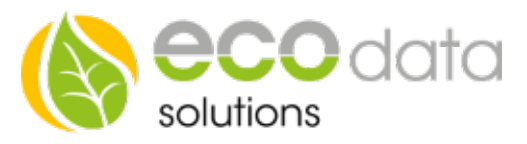

Externe Freigabe optional : Hier können Sie mit externen Komponenten Steuern. Sie können zum Beispiel eine Funktion für den Boiler und den Puffer Speicher erstellen. Mit dem Hysterese Baustein können sie den Boiler bis zu einer bestimmten Temperatur laden (zB 55°C) und danach den Puffer. Wenn der Eingang größer als 0 ist ist die Funktion aktiv. Wenn der Eingang 0 ist wird die Regelung inaktiv, dann ist der Ausgang 0. Manuelle Vorgabe: Hier können sie das Heizelement manuell steuern, hierfür können sie zum Beispiel einen Schieberegler anlegen (Regelungen/Schalter/Schieberegler). Wenn dieser auf ´Auto´ gestellt ist wird die Regelung verwendet, wenn Sie ihn auf ´Manuell´stellen wird der am Schieberegler eingestellte Wert verwendet. Dieser Schieberegler muss im Custom View entsprechend platziert werden. Regelung in Prioritätenliste aufnehmen Hier habe Sie die Möglichkeit diese Steuerung in Ihre Prioritätenliste aufzunehmen. Dort wird je nach Priorisierung ein Baustein nach dem anderen abgearbeitet. So können Sie zum Beispiel zuerst Ihre Batterie laden lassen, dann das Elektro Auto und anschließend den Heizstab betreiben. Die Reihenfolge lässt sich unter ´Regelung´´Prioritätenliste´anpassen. Falls mehrere Regelungen verwendet werden müssen alle in die Prioritätenliste aufgenommen werden um einen reibungslosen Regelungs Ablauf zu gewährleisten. Nicht steuerbare Batterie: Falls Sie einen Batterie Wechselrichter nutzen der von uns nicht gelesen werden kann müssen Sie hier den Schieber auf Grün setzen, damit verhindert wird dass der Heizstab Strom aus Ihrer Batterie bezieht.

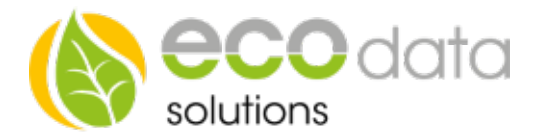